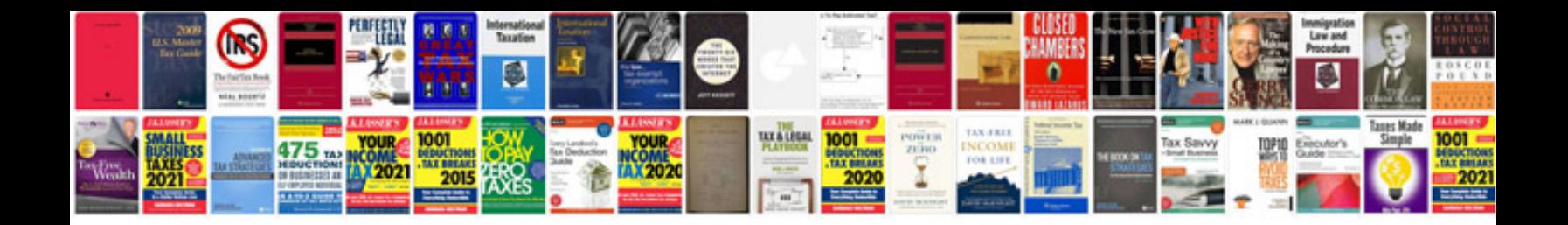

**Ferguson to30 service manual**

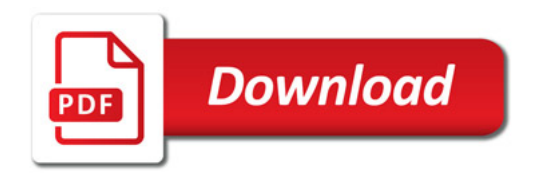

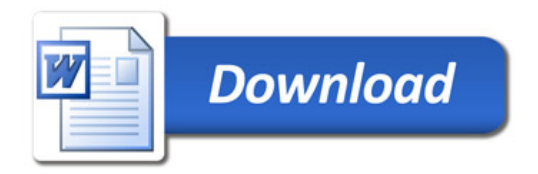